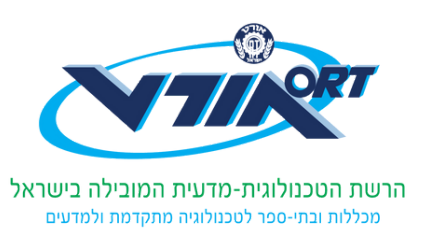

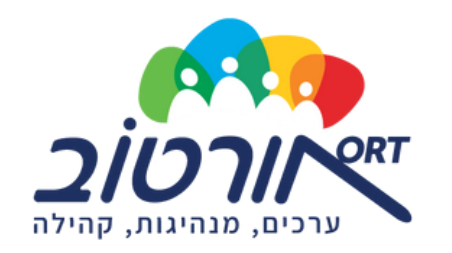

# מוגנות בזמנים של חוסר מוגנות

## איך יוצרים תחושת מוגנות בתקופת משבר ומלחמה?

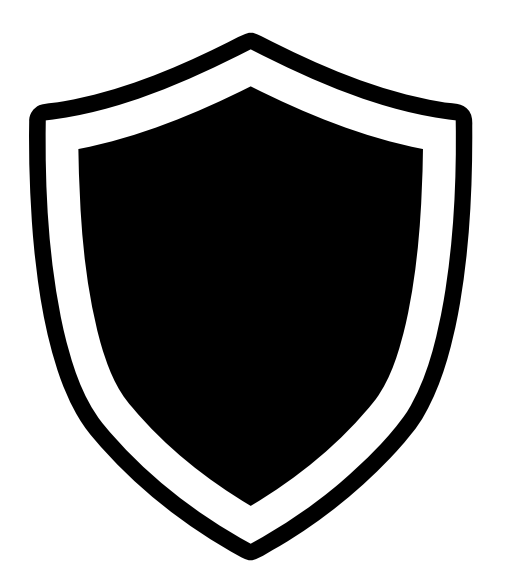

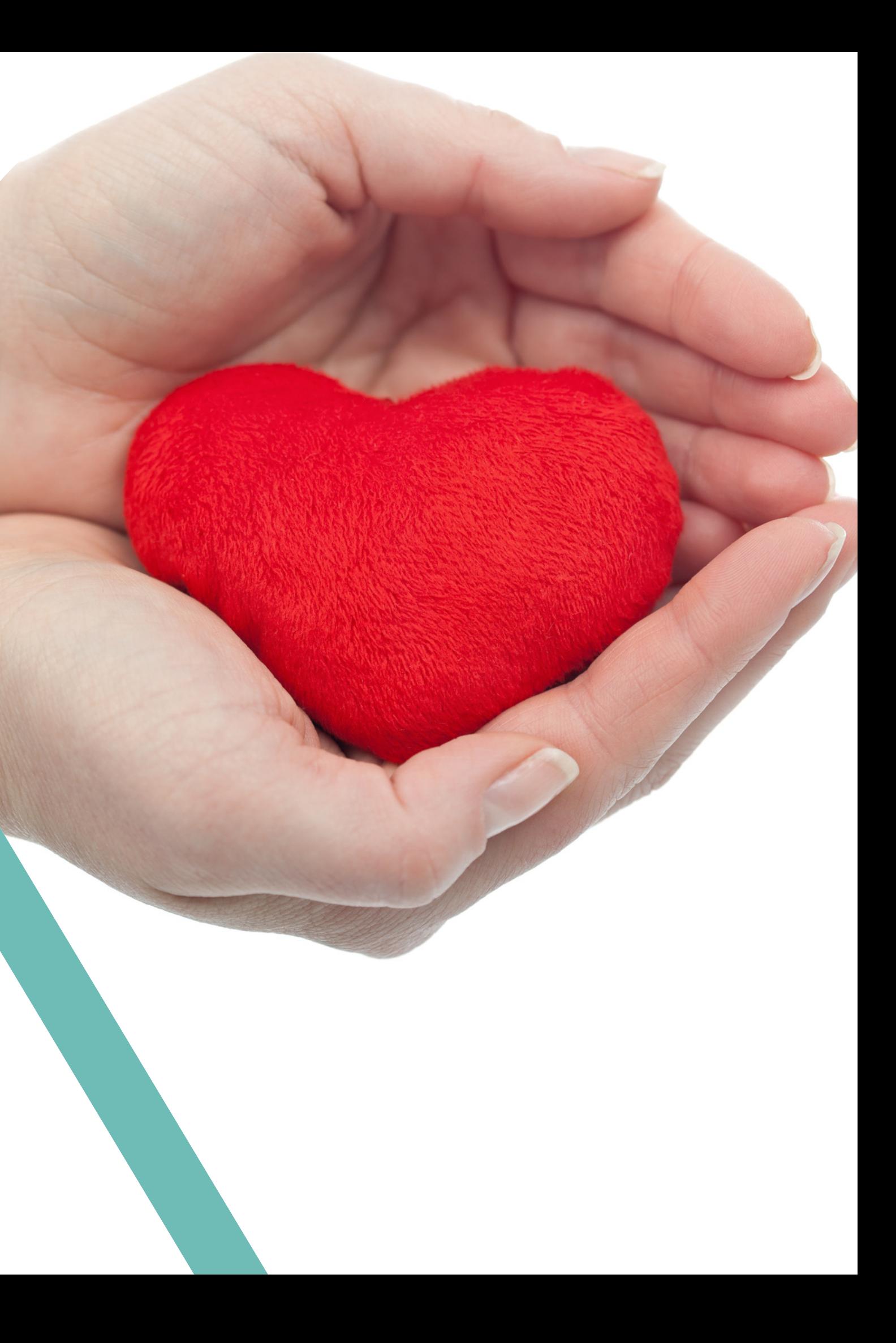

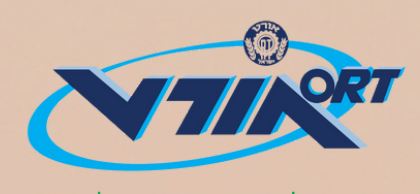

הרשת הטכנולוגית-מדעית המובילה בישראי מכללות ובתי-ספר לטכנולוגיה מתקדמת ולמדעים

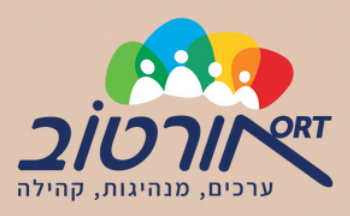

# מה עוזר לכם עכשיו להרגיש מוגנים?

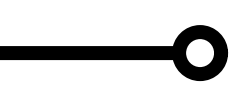

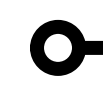

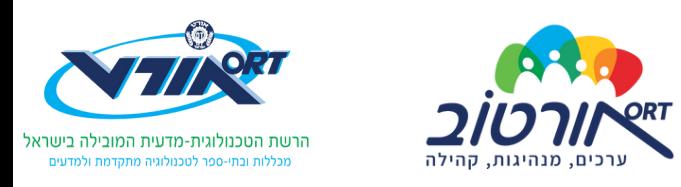

# למה דווקא בני נוער יכולים לסייע בחיזוק המוגנות ?

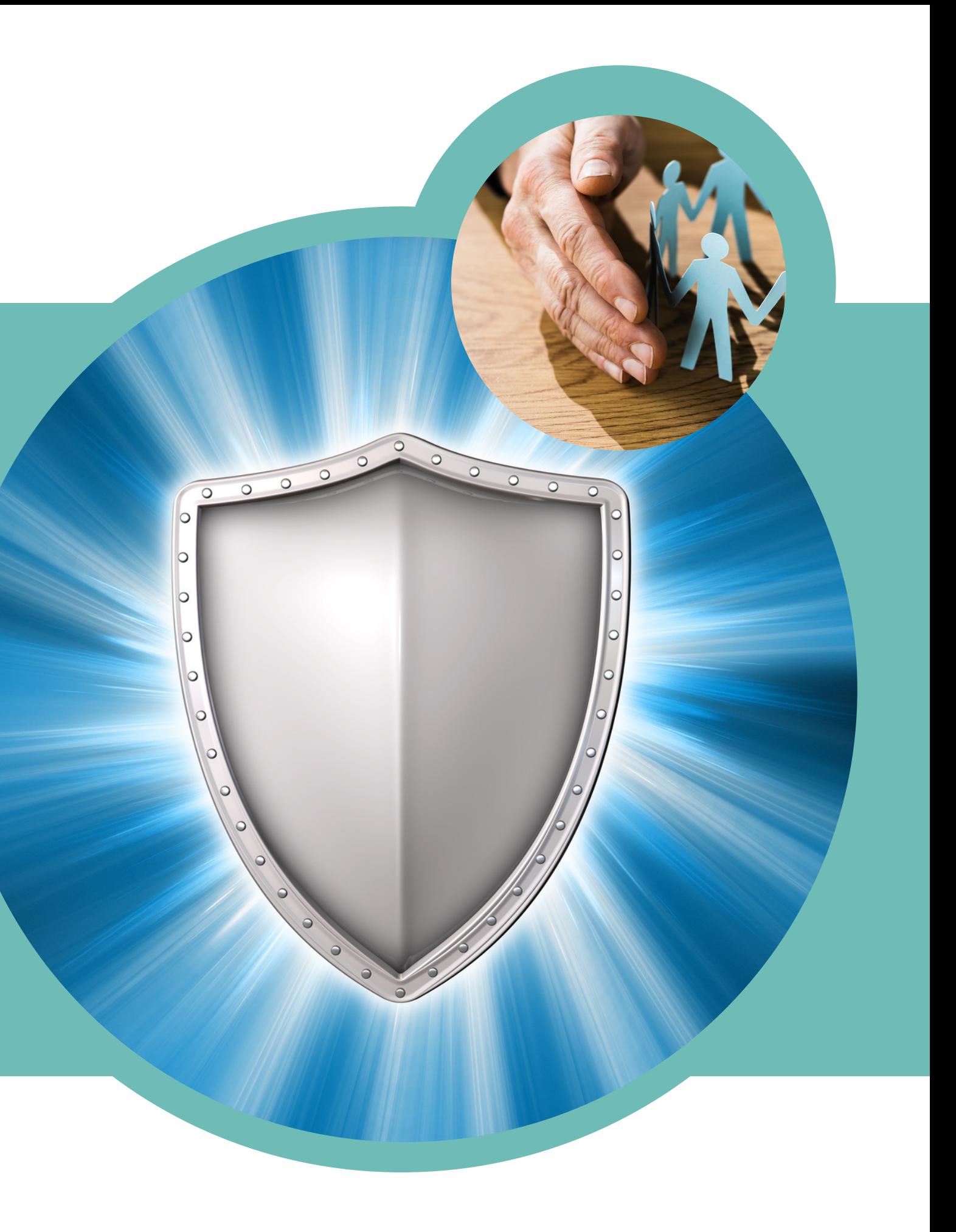

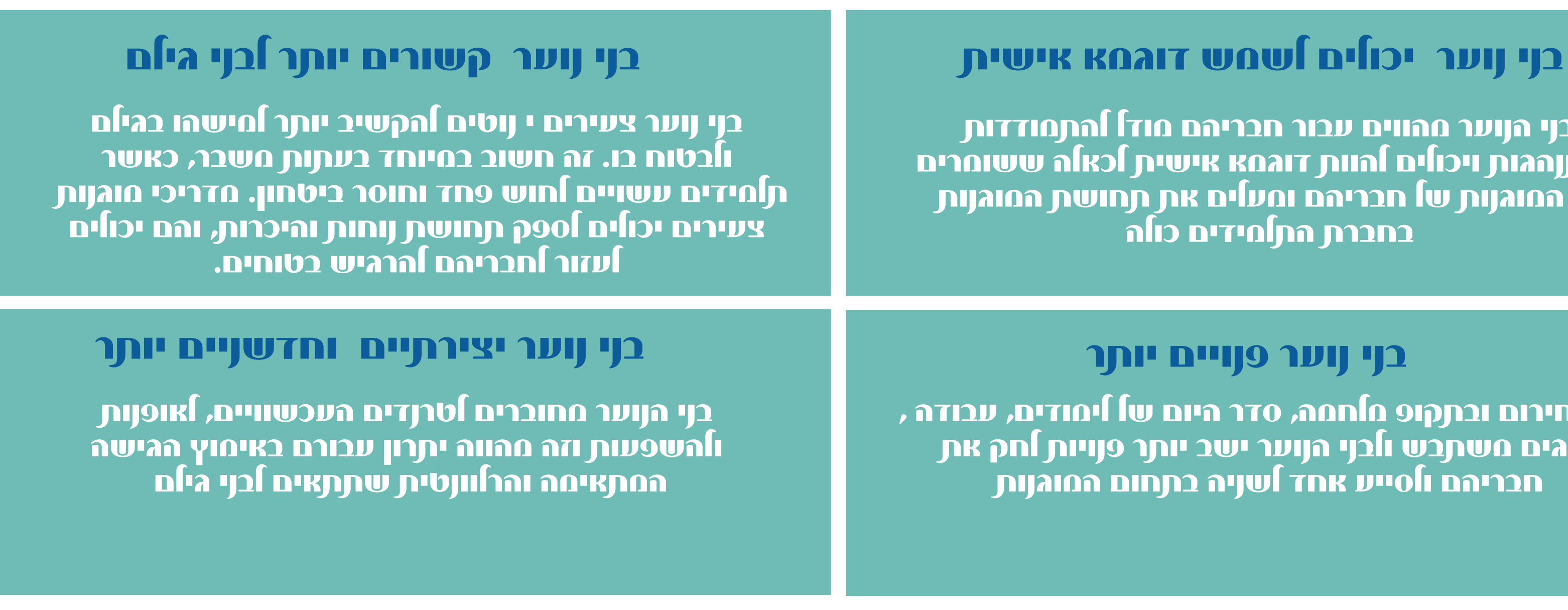

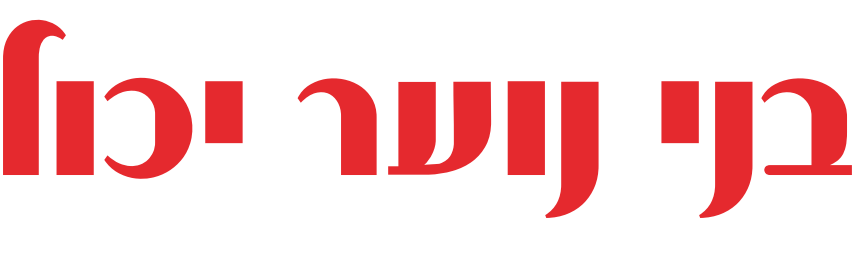

בזמן חירום ובתקופ מלחמה, סדר היום של לימודים, עבודה , חוגים משתבש ולבני הנוער ישב יותר פנויות לחק את חבריהם ולסייע אחד לשניה בתחום המוגנות

בני הנוער מהווים עבור חבריהם מודל להתמודדות ולהתנהגות ויכולים להוות דוגמא אישית לכאלה ששומרים על המוגנות של חבריהם ומעלים את תחושת המוגנות בחברת התלמידים כולה

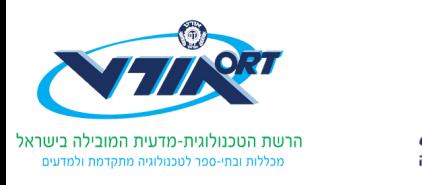

# בני נוער יכולים לסייע בחיזוק המוגנות

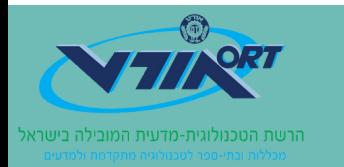

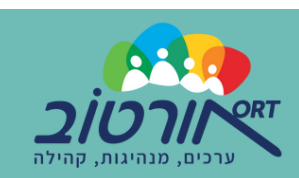

# מה אפשר לעשות כדי לחזק את המוגנות?

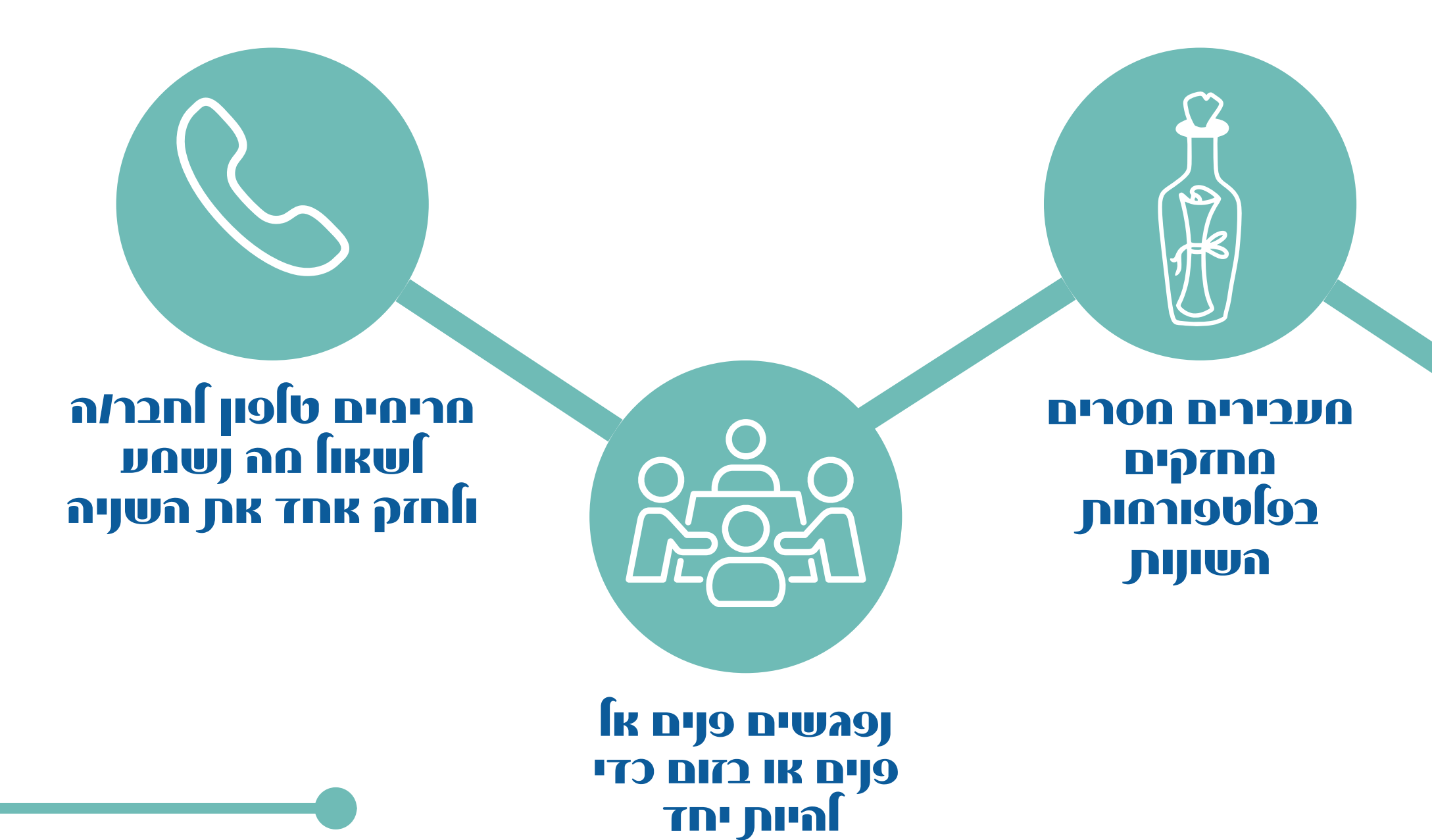

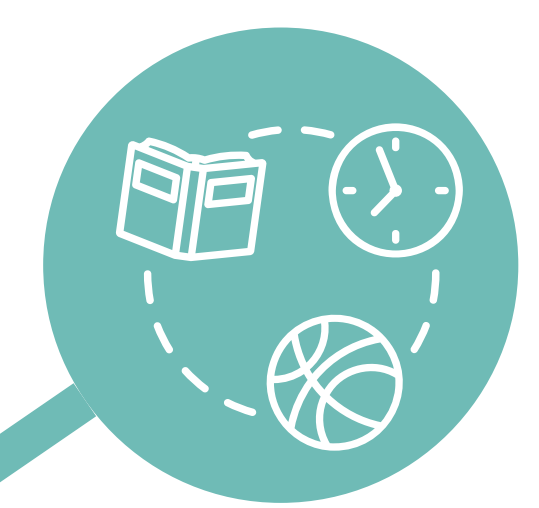

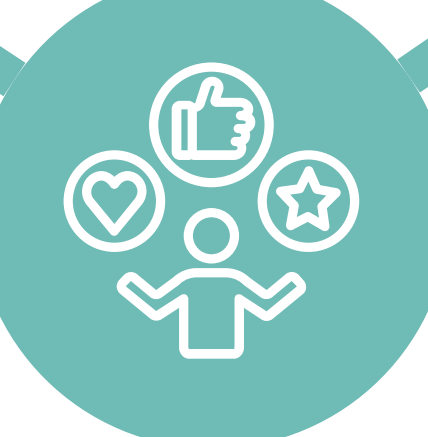

## מייעצים ונותנים טיפים להתמודדות

מעבירים מפגשים חוויתיים שיוצרים אוורור והפגה

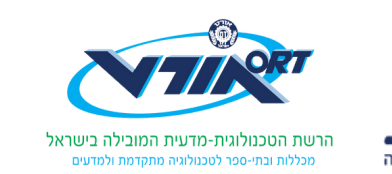

## תמונה אחת שווה יותר מאלף מילים סרטון אחד שווה יותר מאלף תמונות

## יצירת סרטונים מחזקים ומחברים

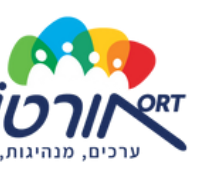

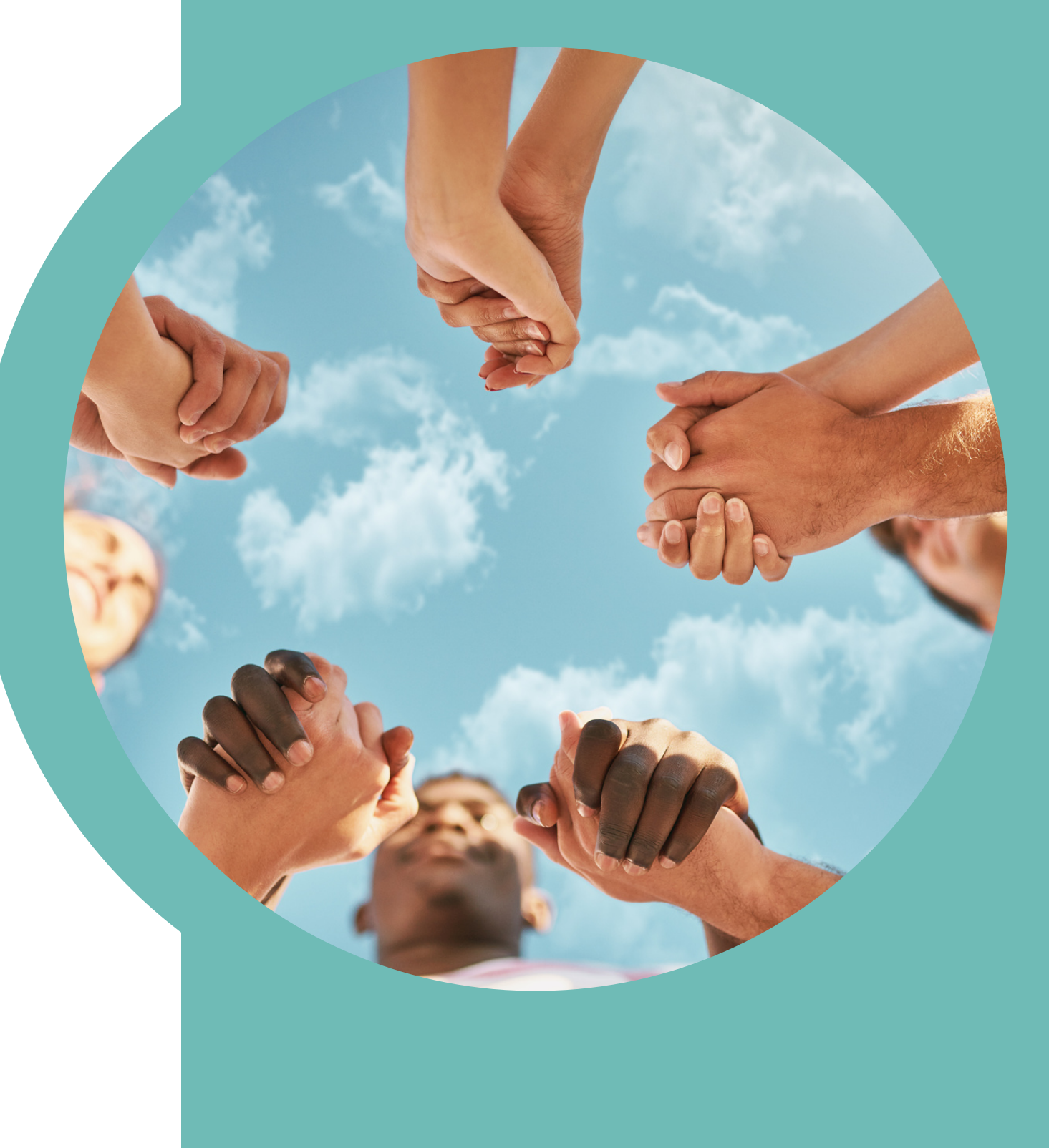

## מרתקים ובלתי נשכחים: סרטונים קצרים מרתקים ובלתי נשכחים משתמשים במספר חושים, כולל ראייה, קול ותנועה.

קל לצריכה: אנשים נוטים יותר לצפות בסרטון קצר מאשר לקרוא מאמר ארוך או פוסט בבלוג. זה נכון במיוחד במדיה החברתית, שבה אנשים מופגזים כל הזמן במידע.

> חסכוני: יצירת סרטון קצר יכולה להיות זולה יחסית, במיוחד אם משתמשים בצילומים ובמשאבים קיימים.

רב תכליתי: ניתן להשתמש בסרטונים קצרים למגוון מטרות: חיזוק, טיפים, העברת מידע, קריאה לפעולה, יצירת לכידות ובידור.

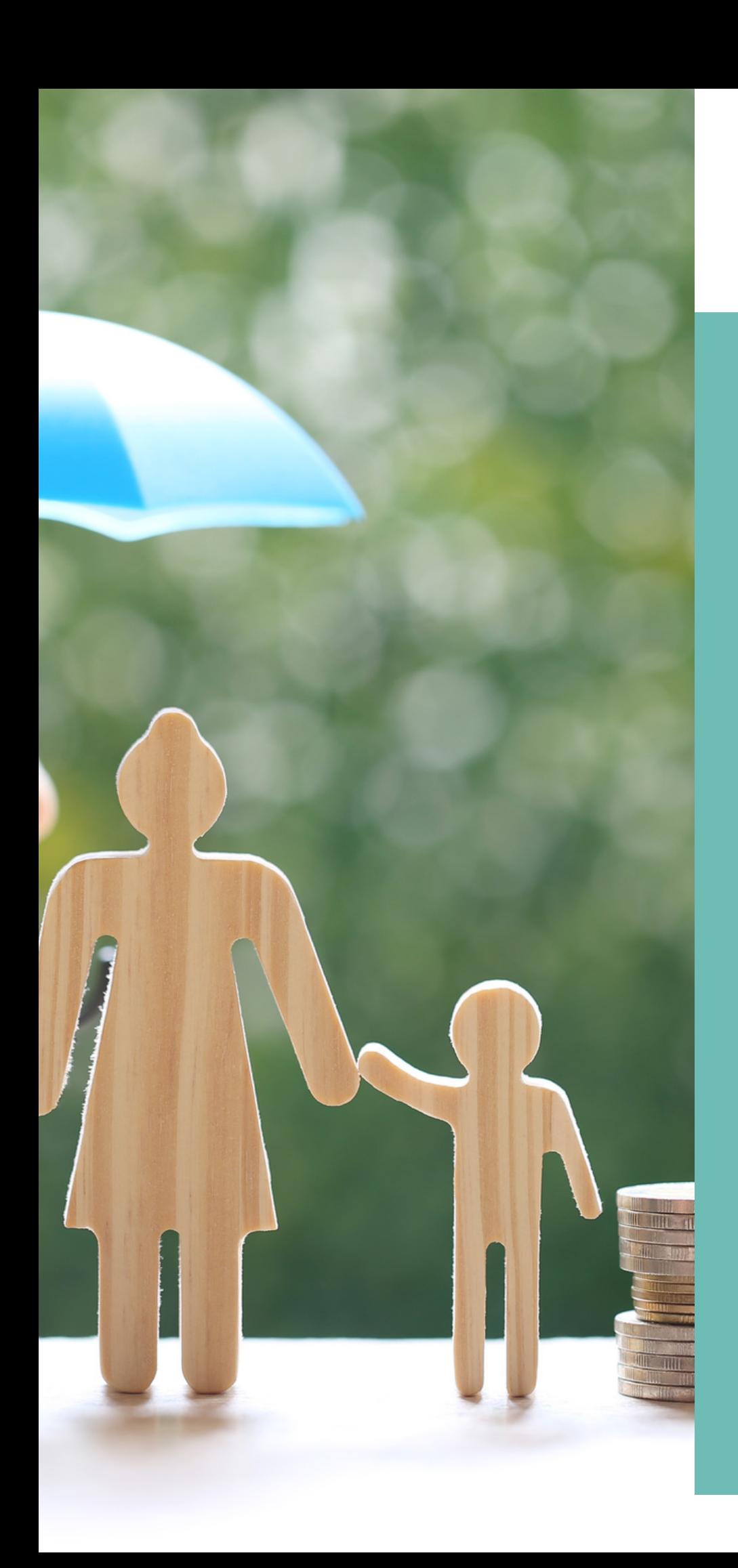

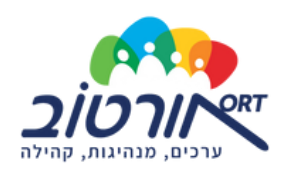

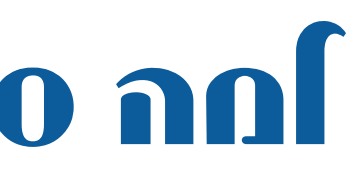

## למה סרטונים?

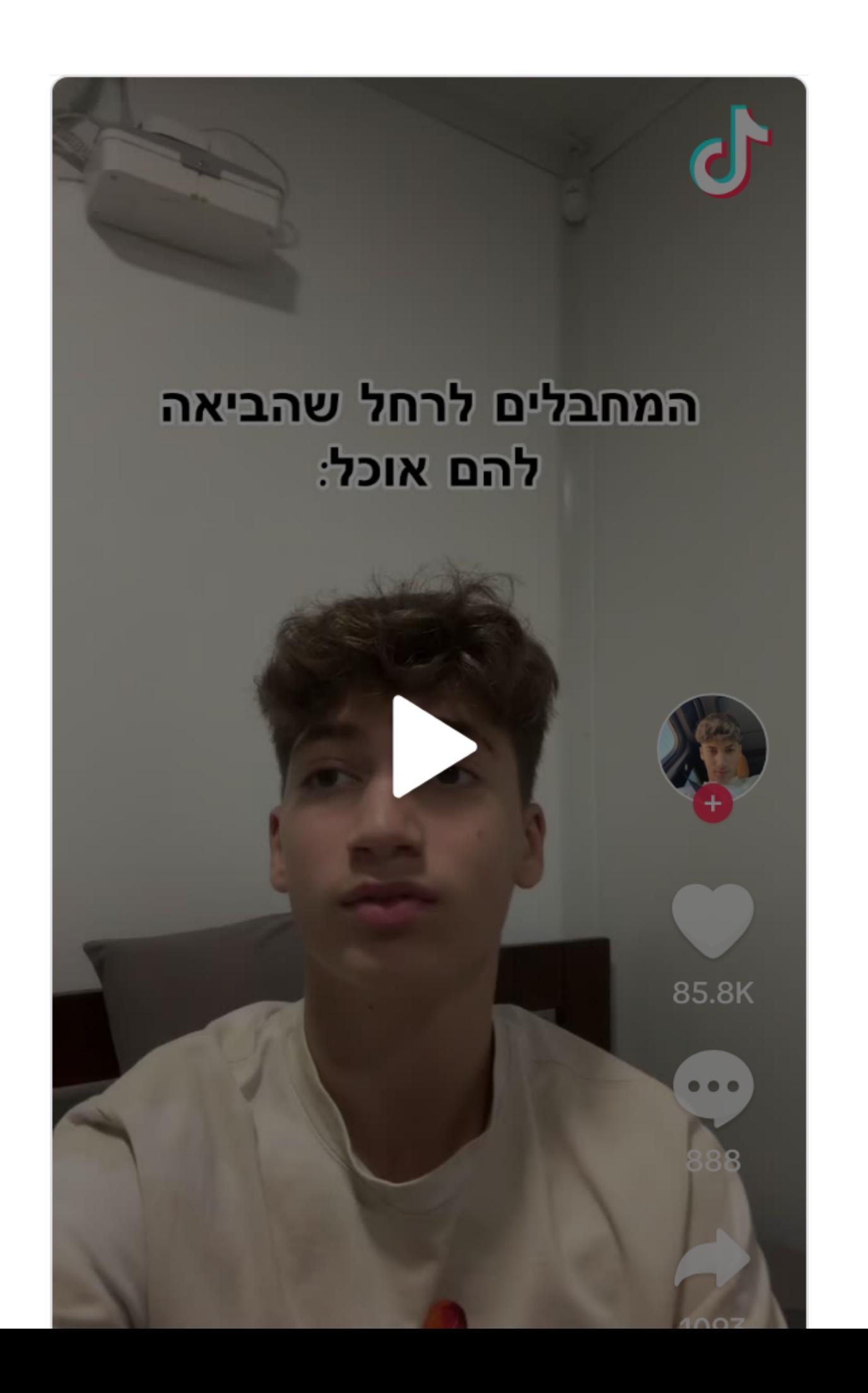

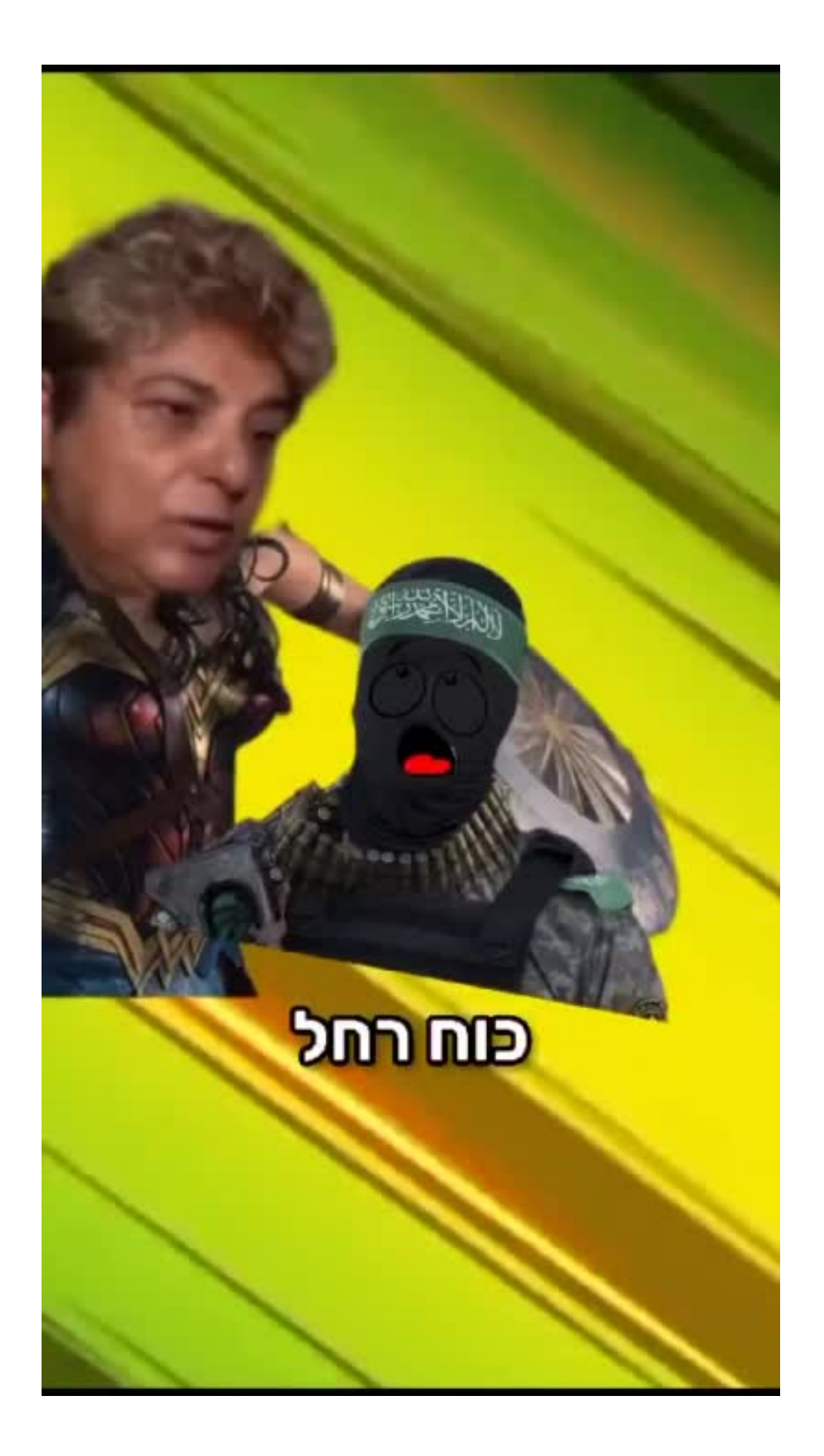

## מה הרגשתם כשצפיתם בסרטון? האם המסר עבר באופן ברור? מה גרם לכם הסרטון לחשוב? אז איך

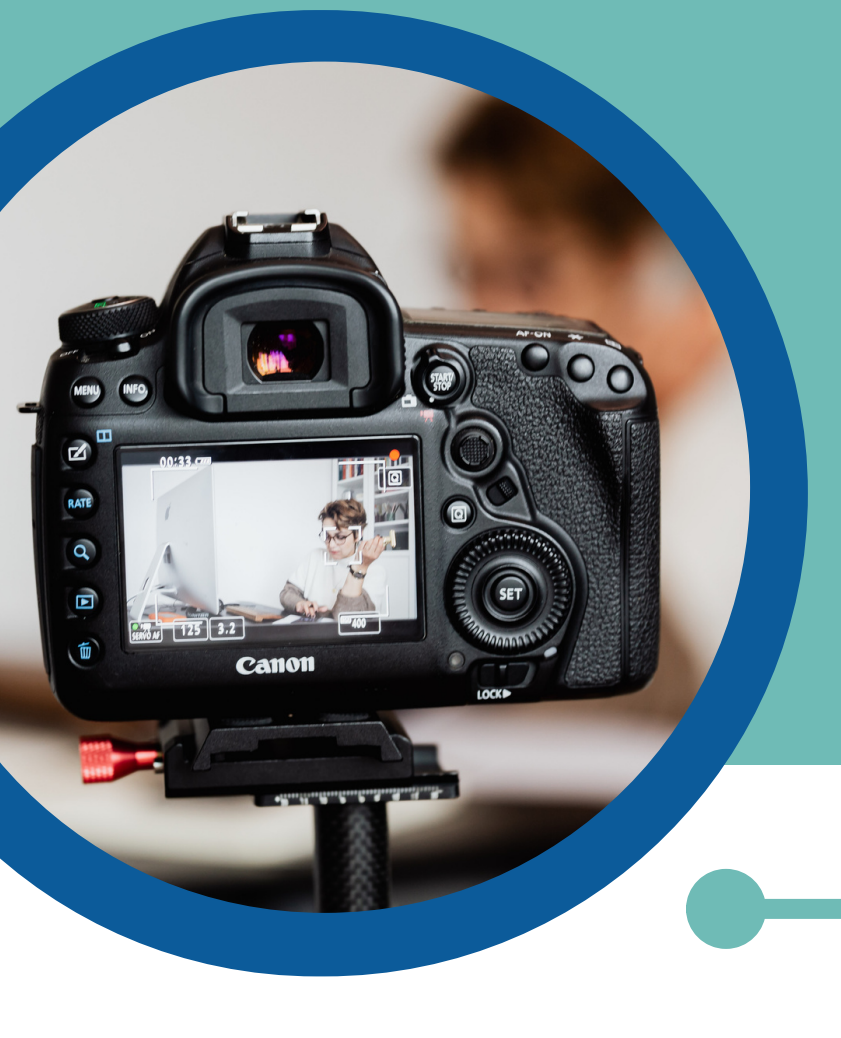

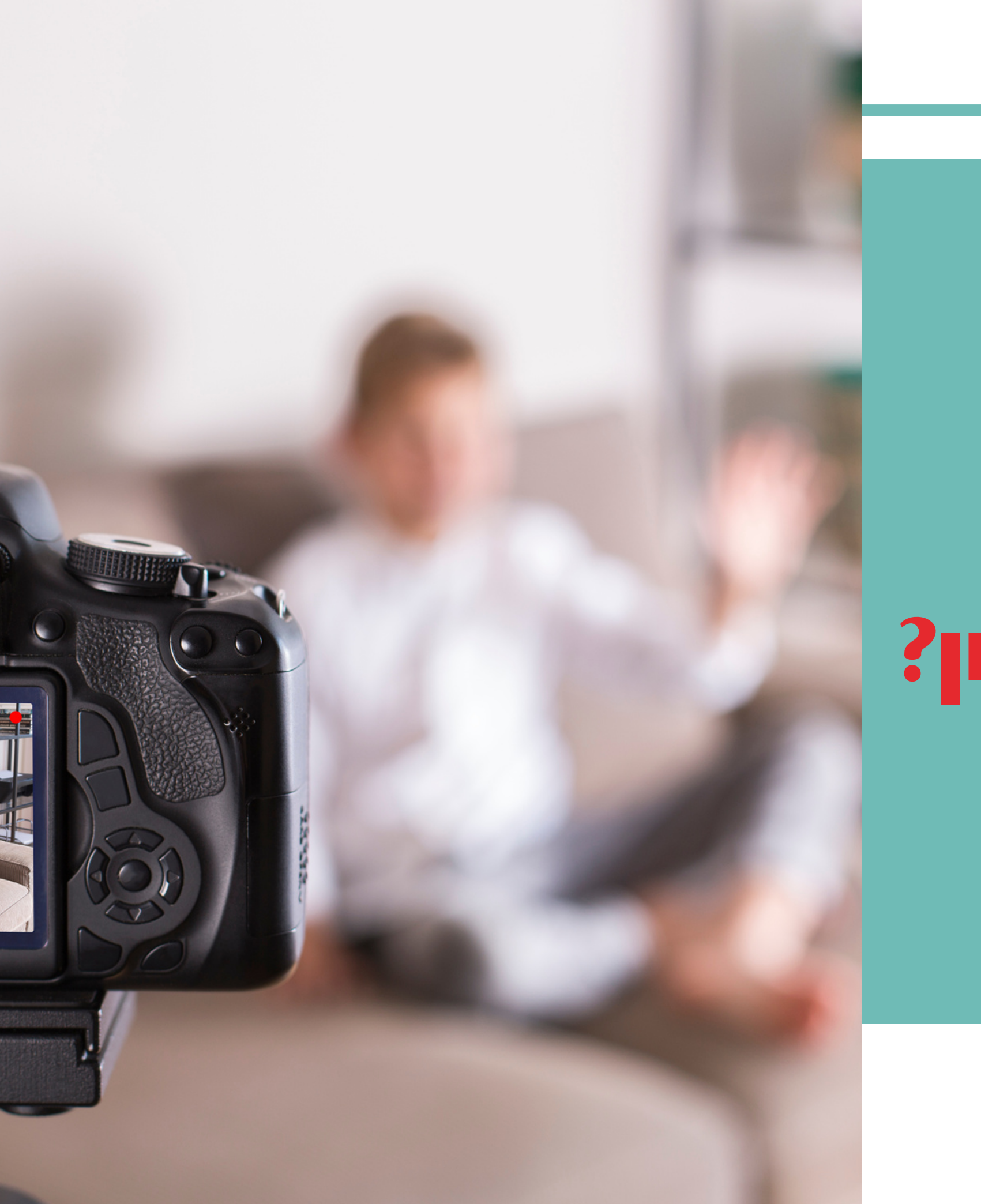

# עושים את זה נכון?

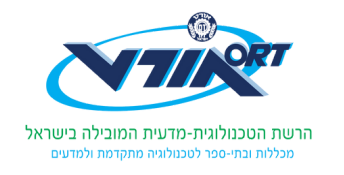

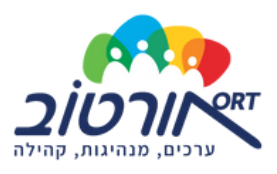

<u>התח] עם הוק חזק:</u> השניות הראשונות של הסרטון ש)ך הן קריטיות למשיכת תשומת לב הצופים. התחל עם הוק חזק, כגון שאלה מעניינת, סטטיסטיקה או תמונה.

<u>השתמש בתמונות באיכות גבוהה: הסרטון</u> ש]ך צריך ]היות מעניין מבחינה ויזואלית. השתמש בצילומים ובגרפיקה באיכות גבוהה כדי לשמור על מעורבות הצופים.

שמור על סרטון קצר וקולע: כוון לסרטון שאורכו לא יותר משתי דקות. לאנשים יש טווח קשב קצר, אז אתה צריך להעביר את הנקודה שלך במהירות וביעילות.

<u>הוסף קריאה /פעולה: א</u>מור לצופים ש)ך מה אתה רוצה שהם יעש לאחר צפייה בסרטון שלך או שיתוף הסרטון שלך עם אחרים.

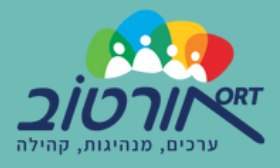

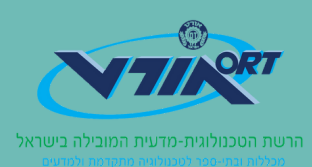

<u>מסר ברור:</u> ודא שהמסר ש**ו**ך ברור ותמציתי.

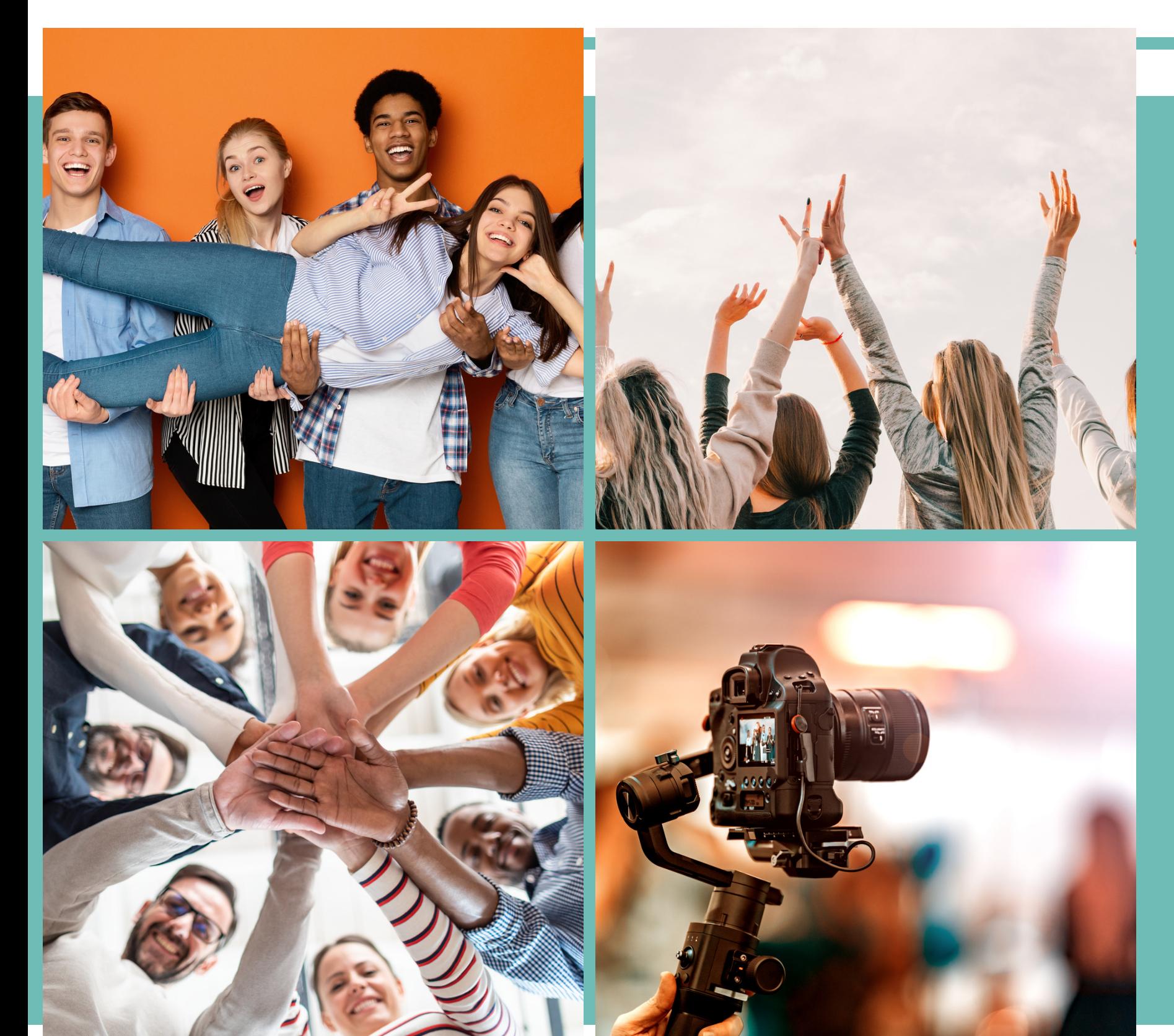

## בחרו סביבה נעימה לצילום- בלי הרבה "לכלוכי רקע" אלא אם כן הרקע הוא חלק מהמסר ועוד טיפים:

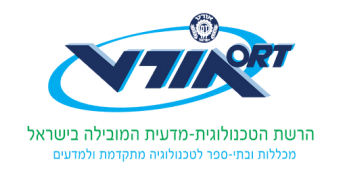

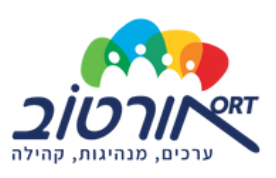

התחילו את הסרטון מהעיקר )אין פתיח וסגיר ואם כן אז ממש ברמת השנייה(

סאונד איכותי הרבה יותר חשוב מצילום

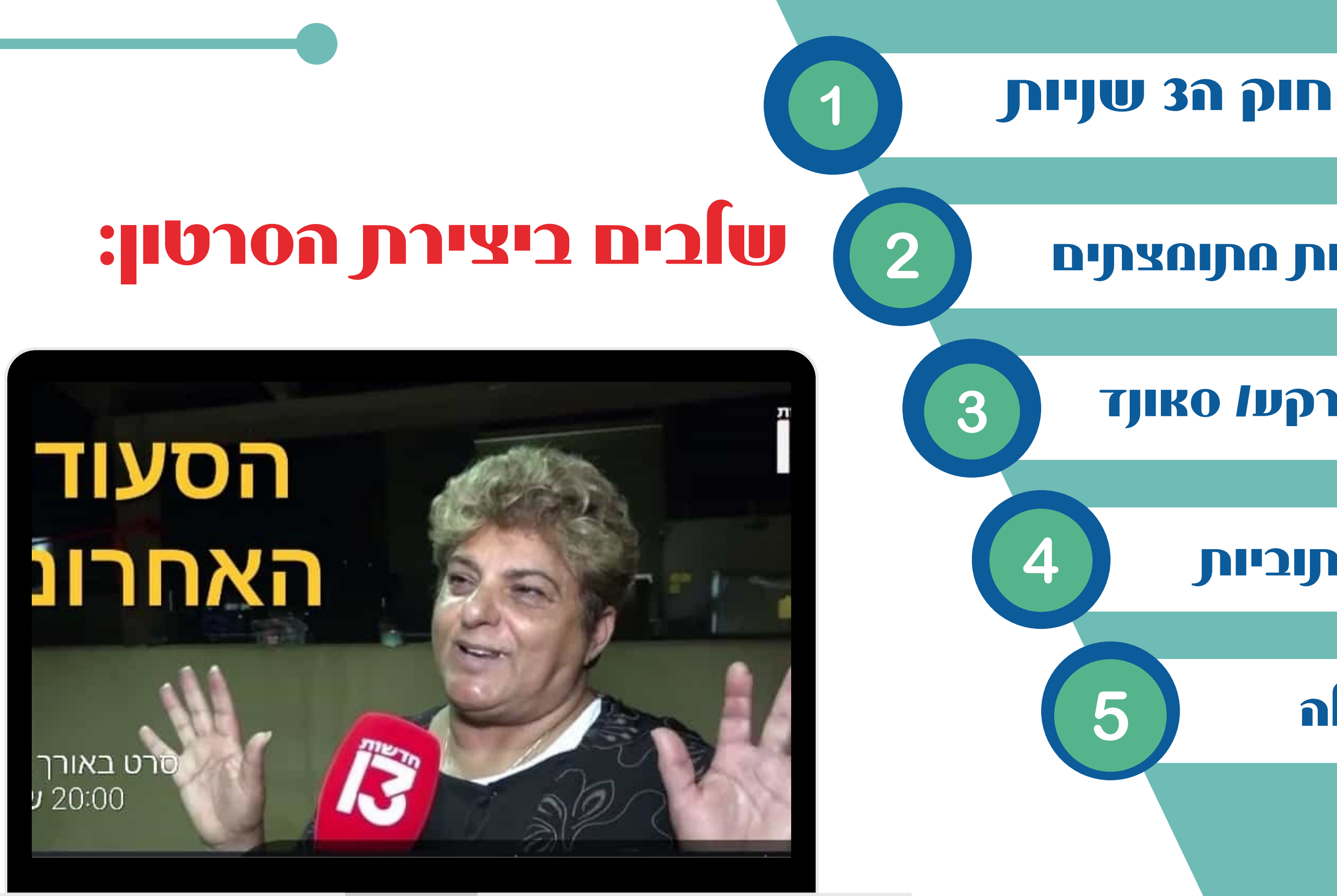

## להיות מתומצתים

## להוסיף מוזיקת רקע/ סאונד

## להוסיף טקסטים וכתוביות

## לקרוא לפעולה

# אפליקציות מומלצות לשימוש:

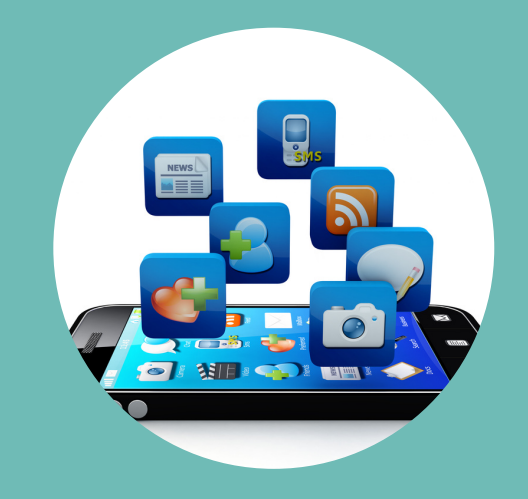

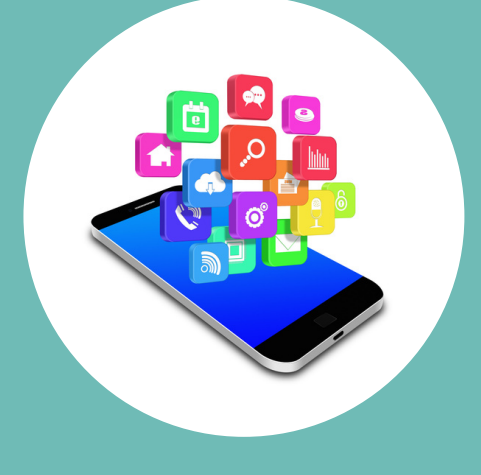

הוספת כתוביות אוטומטיות **AutoCap**

## הוספת כתוביות אוטומטיות (לבעלי אייפון בלבד)

**Captions**

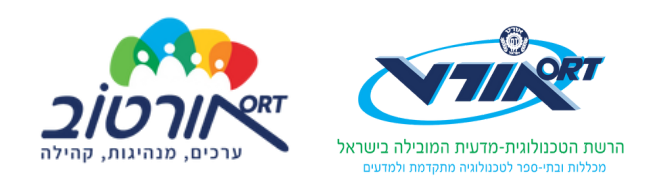

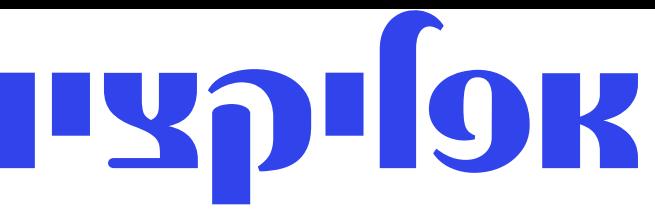

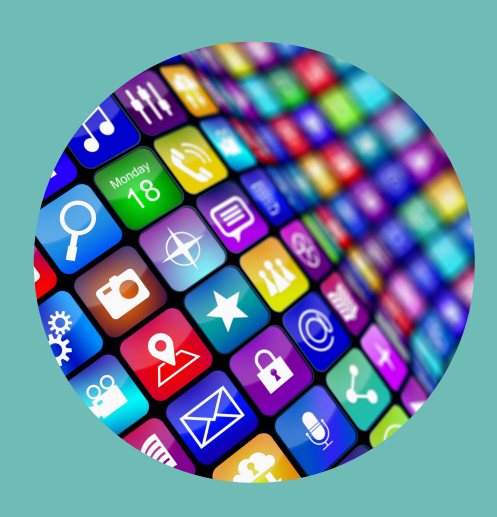

עריכה

## **CAPCUT**